# Informe de Rentabilidad y Composición del Portafolio

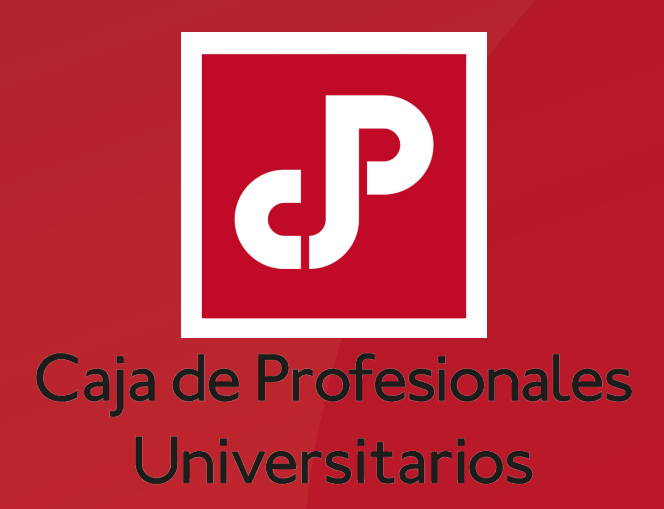

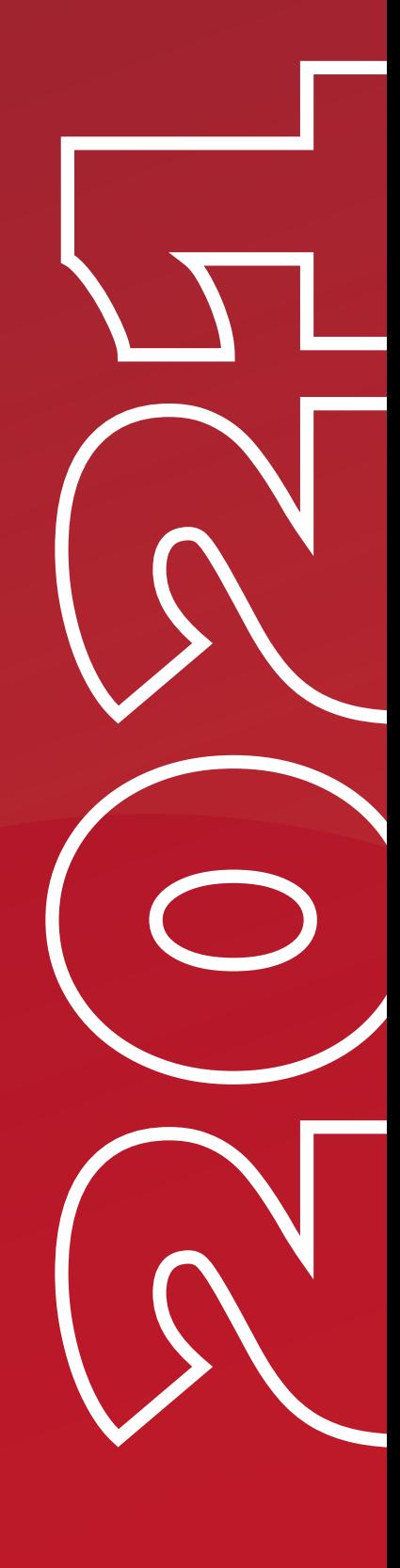

## **Estimado profesional,**

De acuerdo con lo establecido por el art. 72 de la Ley 17.738, la Caja de Profesionales Universitarios presenta el informe anual sobre la rentabilidad y composición del portafolio de inversiones.

La estrategia financiera se ejecuta conforme al marco legal vigente, operando en mercados formales a través de los sistemas del Banco Central del Uruguay y la Bolsa Electrónica de Valores, contemplando criterios de: Seguridad, Rentabilidad, Diversificación, Congruencia Monetaria, Liquidez, Plazos.

Asimismo, se contempló la coyuntura económica global, regional y local, y las perspectivas de los mercados financieros internacionales, adecuando la composición del portafolio a los objetivos, características y necesidades financieras específicas de la institución.

### COMPOSICIÓN DEL PORTAFOLIO AL 31/12/2021

Al 31 de diciembre de 2021, el portafolio total asciende a \$ 11.699.245.839,58. Las inversiones financieras representan el 77,53% del portafolio y las inversiones no financieras (predios en Florida y Cerro Largo e inmuebles en la Torre de los Profesionales) representan el 22,47%.

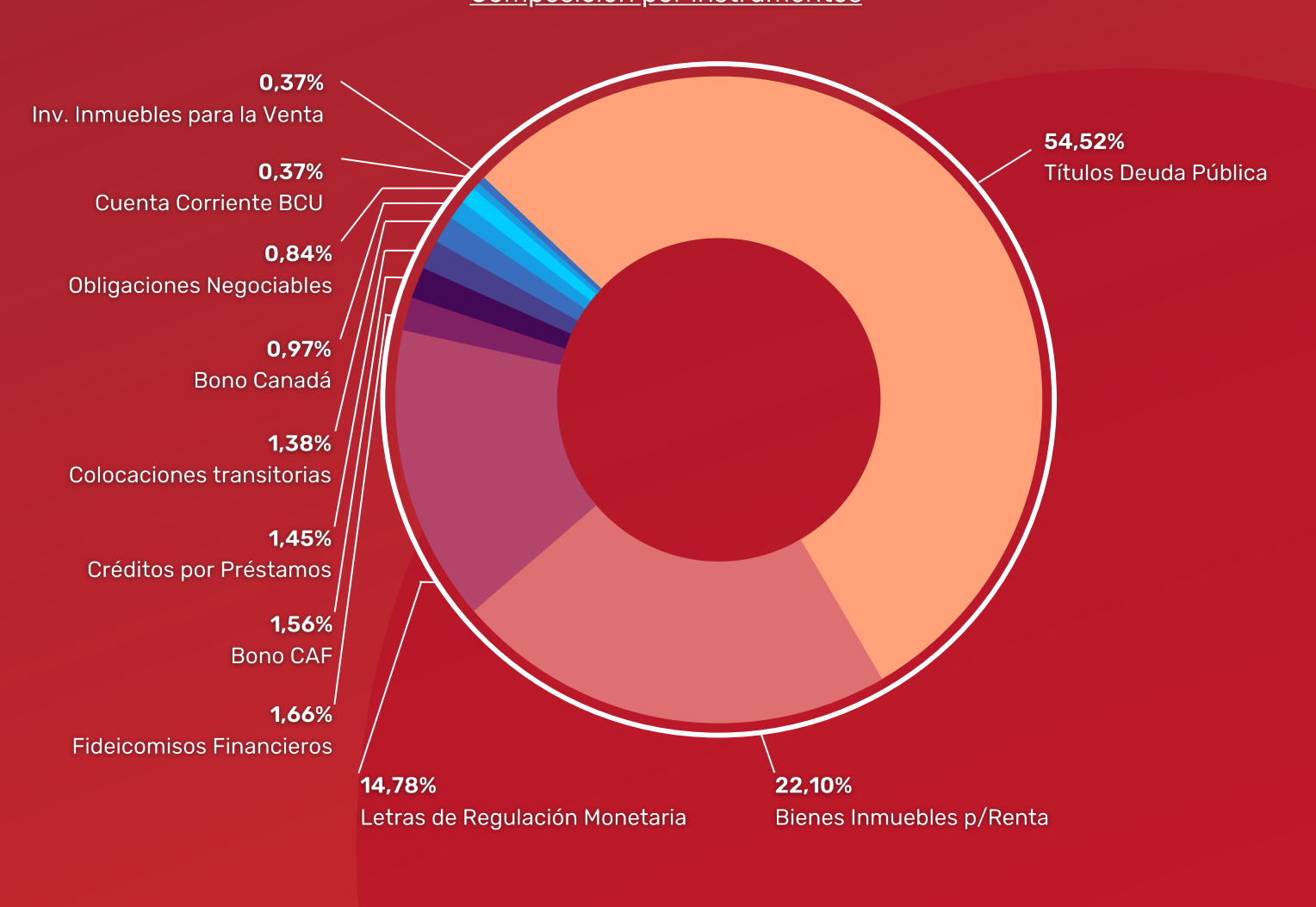

Colocaciones financieras e inversiones al 31/12/2021 Composición por instrumentos

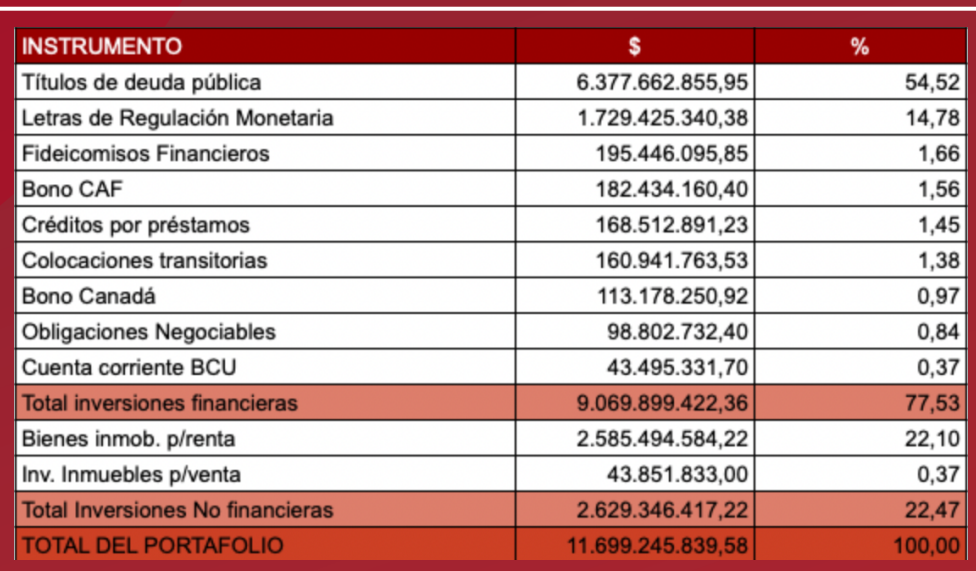

La pandemia del Covid19 continuó siendo el principal foco de atención de los mercados financieros internacionales, en este año con especial interés en las cuarentenas y el desarrollo de las vacunas, las reaperturas económicas y posteriores reimposiciones de restricciones a la movilidad tras la aparición de nuevas variantes del virus (Delta y Ómicron).

En tal sentido, la estrategia de inversión y posicionamiento del portafolio se fue ajustando de acuerdo a la evolución de la situación sanitaria y su heterogéneo impacto económico y financiero, donde la preferencia por liquidez y el mantenimiento del calce estructural de monedas permitieron cumplir con las obligaciones financieras del Instituto y simultáneamente alcanzar adecuados niveles de rentabilidad real.

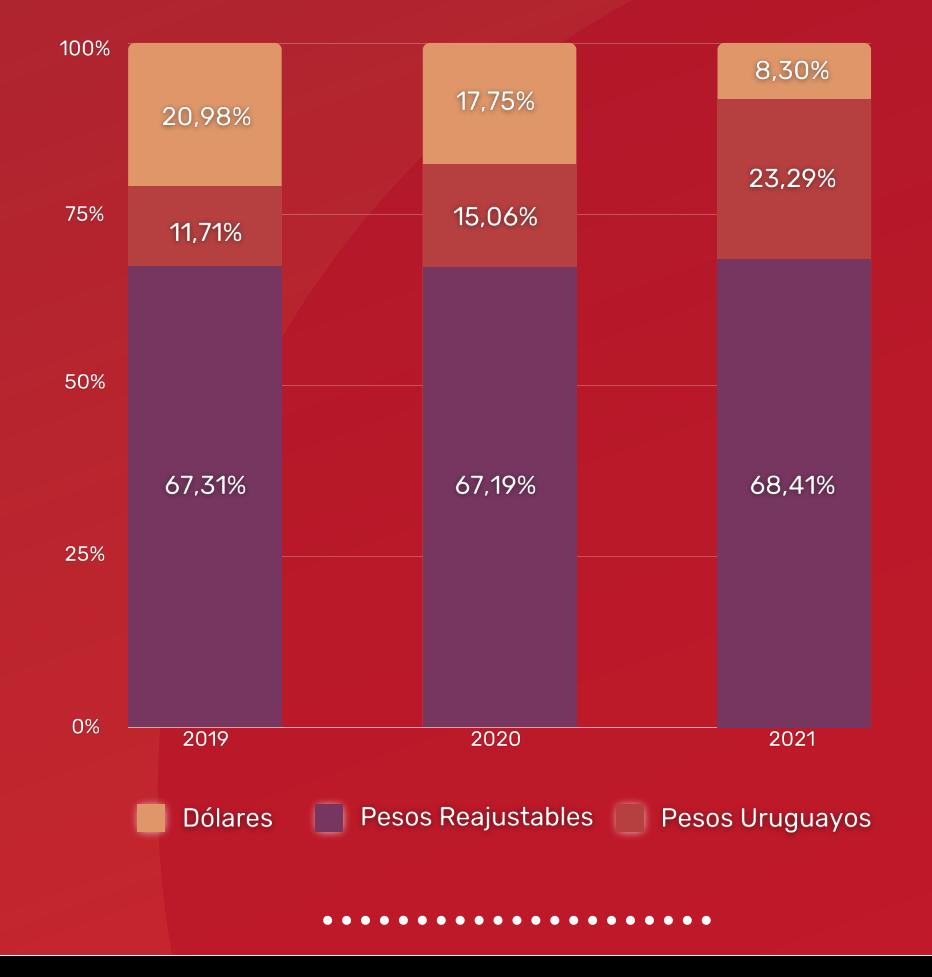

### Composición y evolución del portafolio financiero por moneda

## Rentabilidad

La rentabilidad del Portafolio total de la CJPPU en 2021 ascendió a +10,71% en términos nominales, alcanzando un rendimiento real positivo para todas las unidades de medida (IPC, UR e IMSN). En concreto, la Institución obtuvo rendimientos reales de +2,54% medido en IPC, +4,79% en UR y +4,29% en IMSN en el año.

La rentabilidad promedio anual del último trienio también fue positiva y significativa según todas las unidades de ajuste (+14,13% nominal, +4,97% en IPC, +6,07% en UR y +6,23% en IMSN), cumpliendo con el objetivo de mediano y largo plazo de la CJPPU.

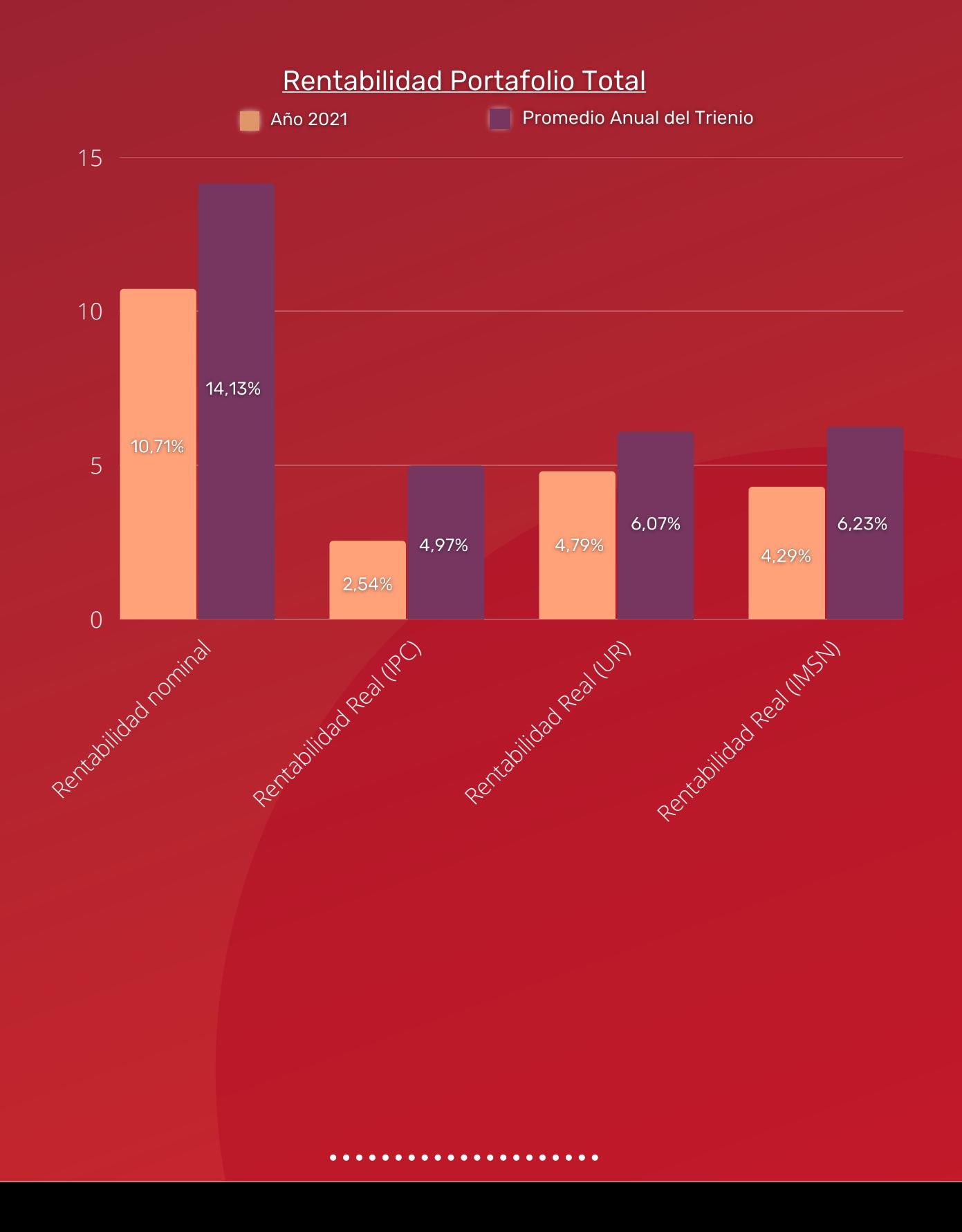

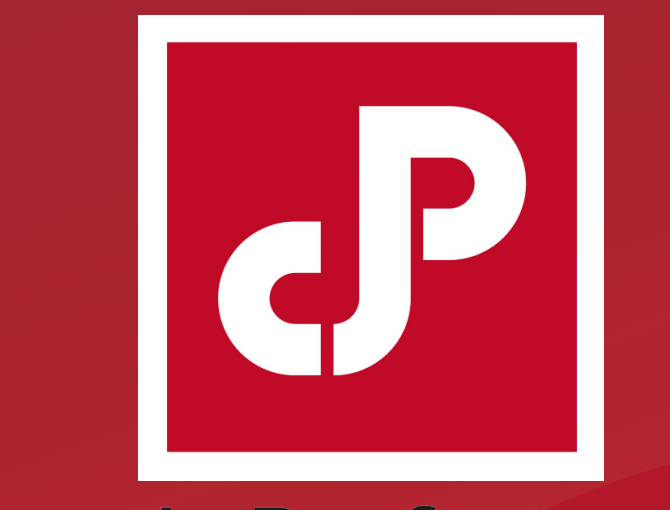

# Caja de Profesionales Universitarios